### CS 696 Intro to Big Data: Tools and Methods Fall Semester, 2019 Doc 7 Statistics, Sampling, Bloom Feb 7, 2019

Copyright ©, All rights reserved. 2019 SDSU & Roger Whitney, 5500 Campanile Drive, San Diego, CA 92182-7700 USA. OpenContent (http://www.opencontent.org/openpub/) license defines the copyright on this document.

# **Descriptive Statistics**

mean
median
mode
variance
standard variation
quantiles

## **Descriptive Statistics**

Arithmetic mean

$$mean([1,7,3,8,5]) == 4.80$$

$$\overline{x} = \frac{1}{n} \sum_{i=1}^{n} x_i$$

median

Middle value of sorted list of numbers

If even number of values then mean of middle two values

$$median([1,7,3,8,5]) == 5.00$$

mode

Value that appears the most in the data

## **Descriptive Statistics**

Variance

Measures the spread in the numbers

$$s^2 = \frac{1}{n} \sum_{i=1}^n \left( x_i - \overline{x} \right)^2$$

Standard Deviation, (SD, s,  $\sigma$ ) square root of the variance

### **Bessel's Correction**

Normally only have a sample of data

Computing mean from sample introduces bias

$$s^2 = \frac{1}{n} \sum_{i=1}^n \left( x_i - \overline{x} \right)^2$$

Bessel's correction for this bias Divide by N-1

For large N this is not needed

$$s^2=rac{1}{N-1}\sum_{i=1}^N(x_i-\overline{x})^2.$$

But if underlying distribution is skewed or has long tails (kurtosis) other biases are introduced

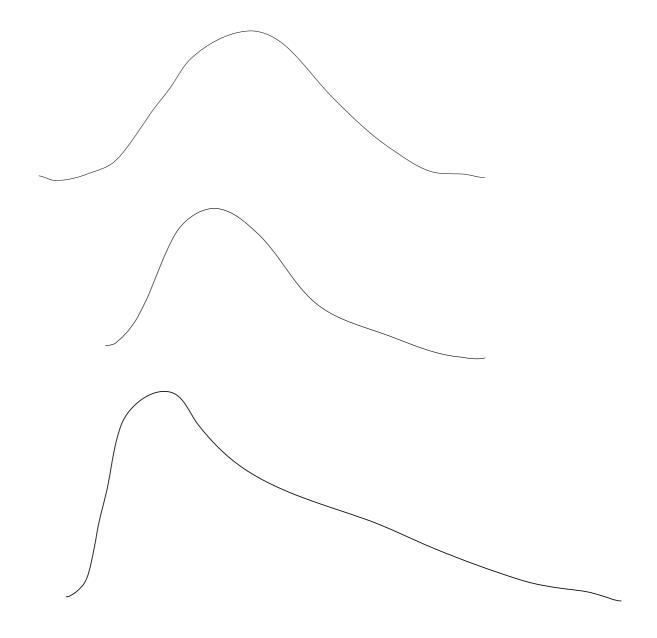

## Python functions Use Bessel's correction

```
data = pd.Series([2,4,4,4,5,5,7,9])

data.var()
data.std()
data.mean()
data.median()

data.skew() 0.8184875533567997

pd.Series([1,2,3,4,5,10,20,50,100,1000]).skew()
```

### Me & Bill Gates

mean of mine & Bill Gates net worth = \$39.6 B

variance 3144.2 standard deviation 51.6

mean of Zuckerberg & Carlos Slim net worth = \$52.3 B

variance 11.5 standard deviation 3.39

### Quantiles

q-quantiles

Cutpoints that divide the sorted data into q equal sized groups

4-quantile, quartile

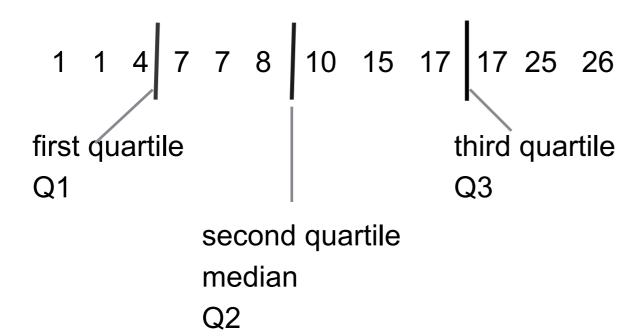

pd.Series([1, 1, 4, 7, 7, 8, 10, 15, 17, 17, 25, 26]).quantile([0.25, 0.5, 0.75])

0.250.509.00

0.75 17.00

dtype: float64

#### Red Bar shows middle two quartiles

#### White bar is median

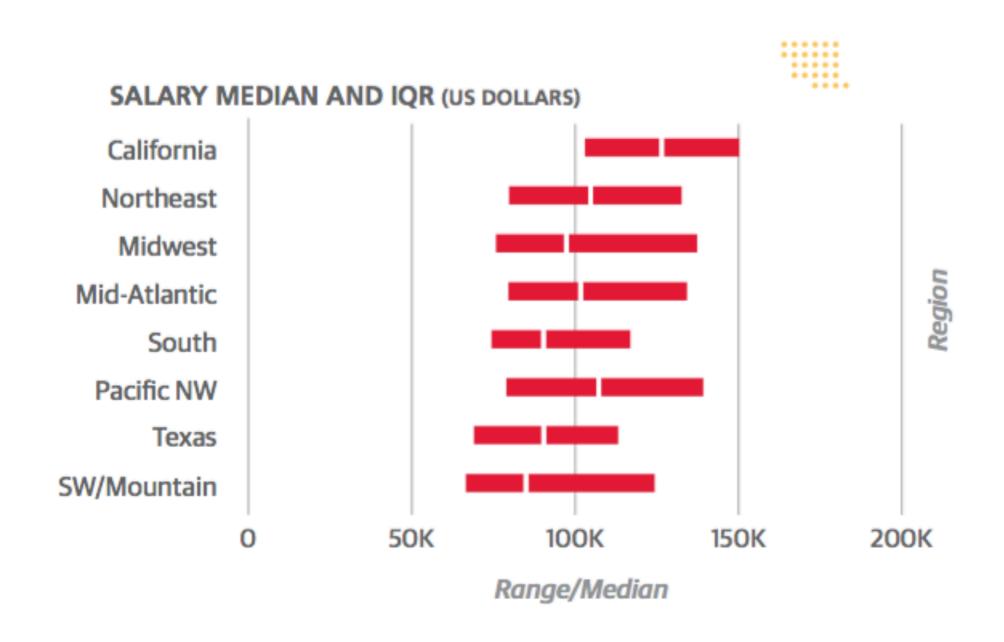

## 2008-9 Academic Salary

salaries\_url = "https://vincentarelbundock.github.io/Rdatasets/csv/carData/Salaries.csv" salaries = pd.read\_csv(salaries\_url, index\_col=0)

|   | rank     | discipline | yrs.since.phd | yrs.service | sex  | salary |
|---|----------|------------|---------------|-------------|------|--------|
| 1 | Prof     | В          | 19            | 18          | Male | 139750 |
| 2 | Prof     | В          | 20            | 16          | Male | 173200 |
| 3 | AsstProf | В          | 4             | 3           | Male | 79750  |
| 4 | Prof     | В          | 45            | 39          | Male | 115000 |
| 5 | Prof     | В          | 40            | 41          | Male | 141500 |

A = Theoretical Department

B = Applied Department

# Salary & Sex

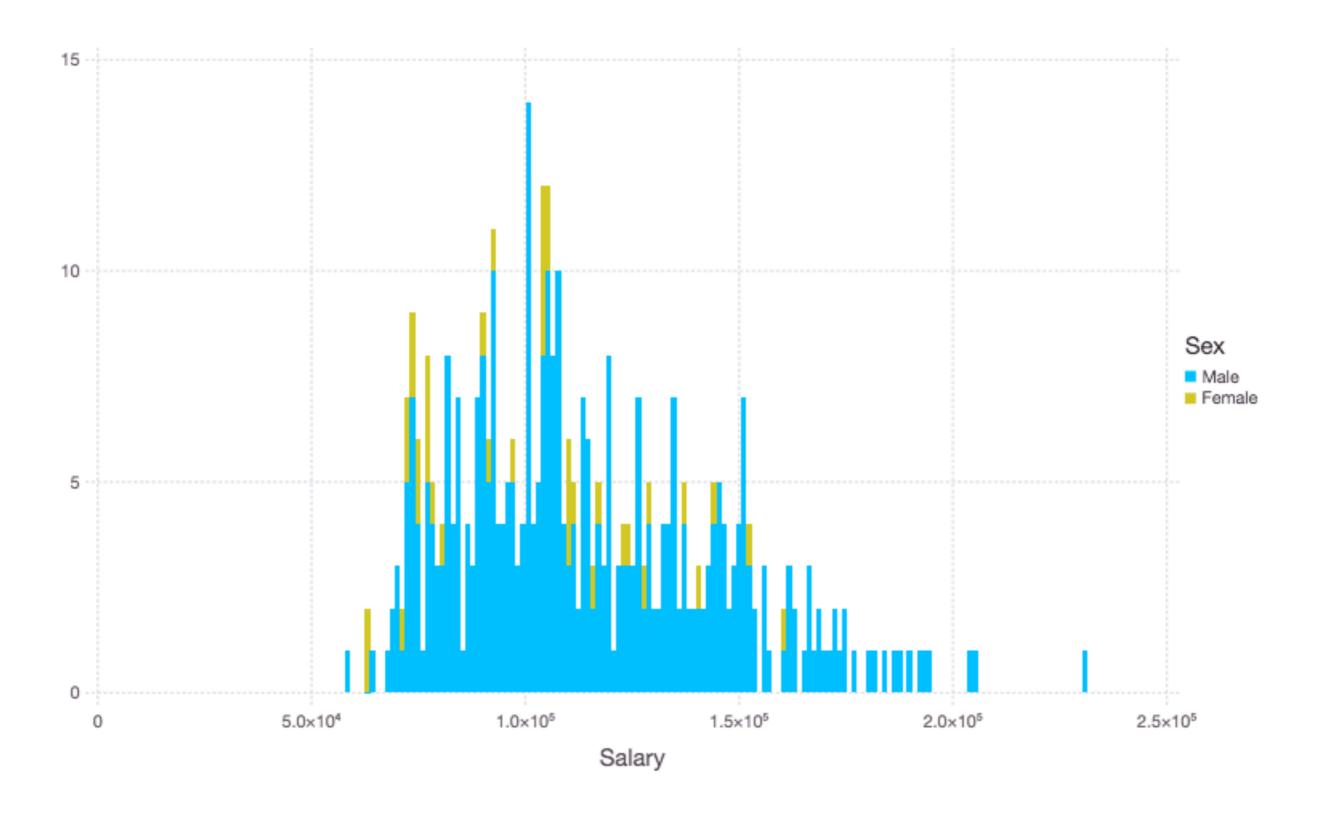

# Salary & Rank

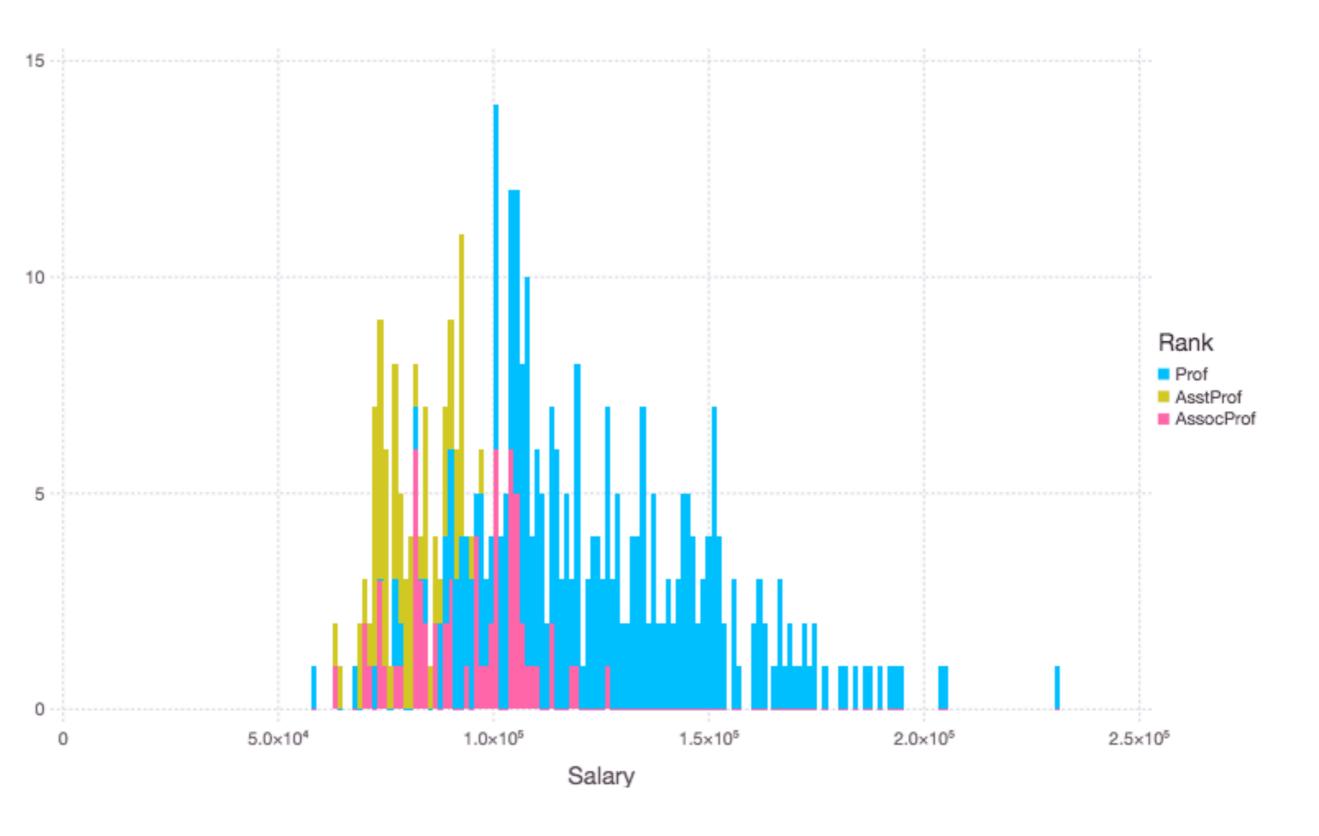

# Scatter Plot: Salary-Years Colored by Rank

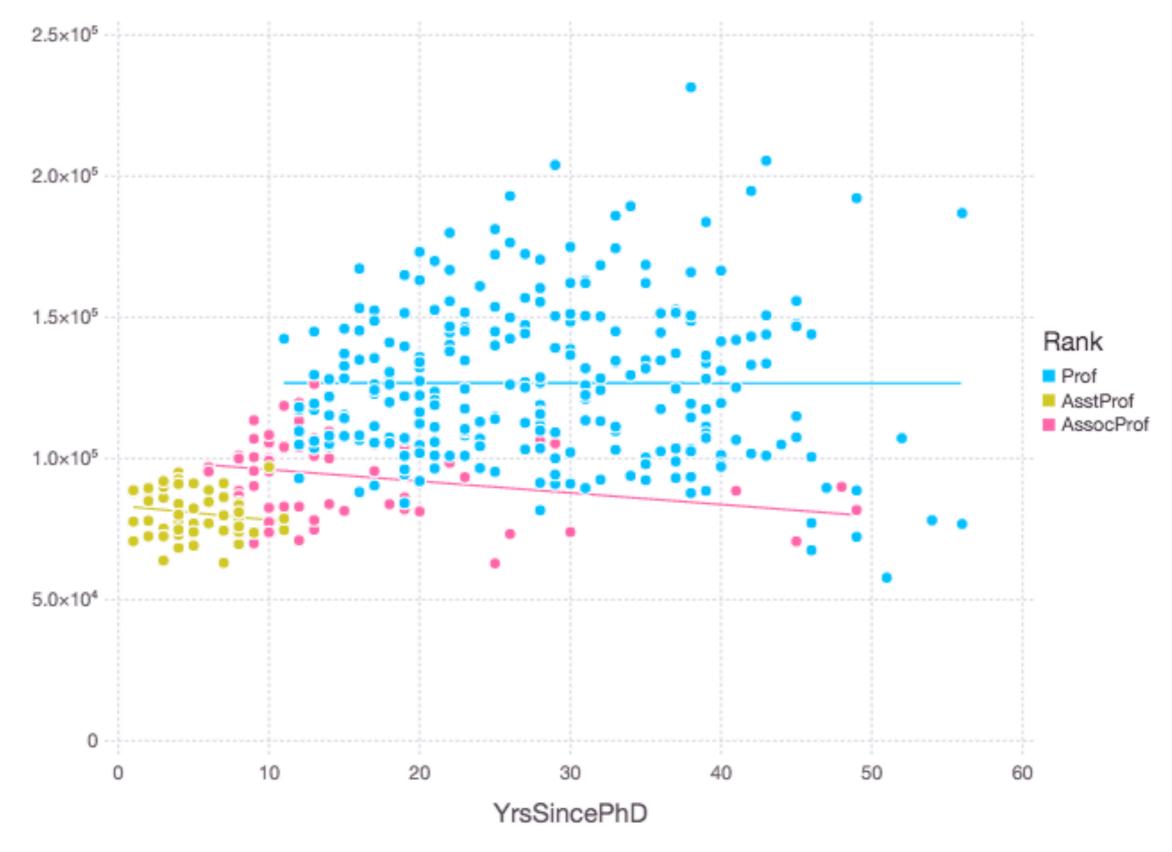

Salary

## **Box Plots (Tukey Method)**

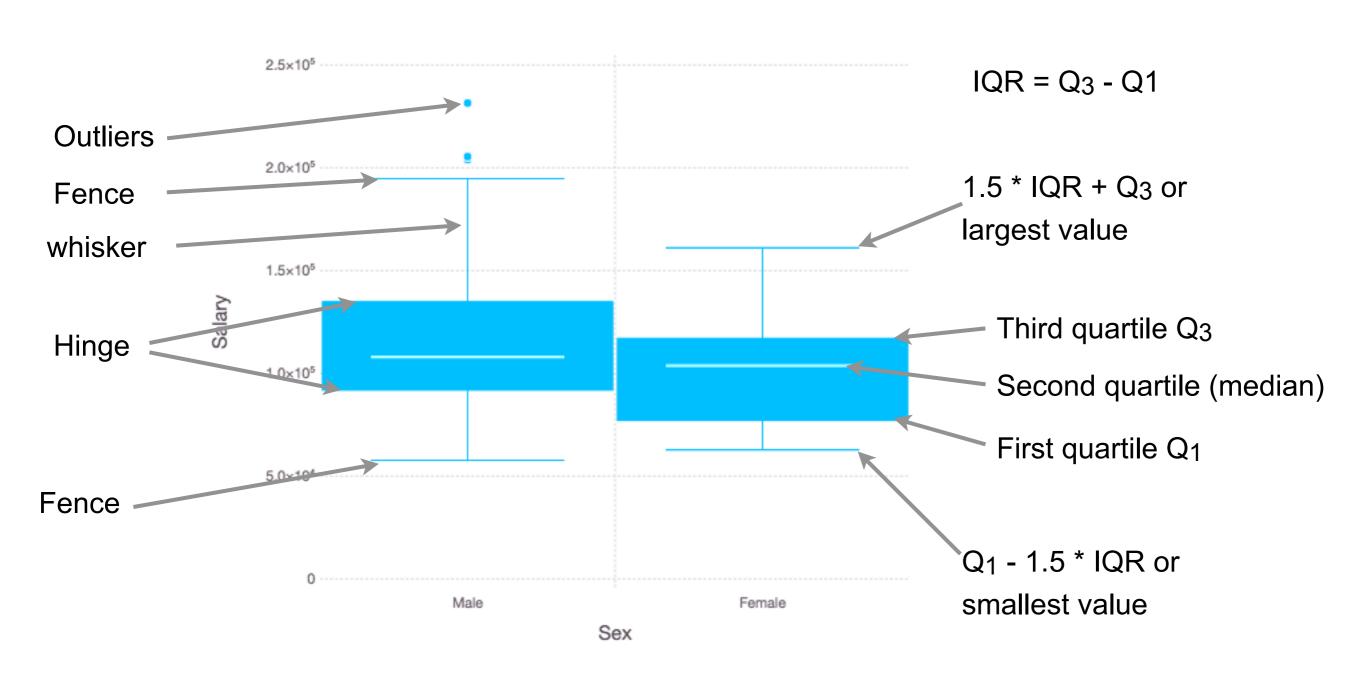

# **Salary by Discipline**

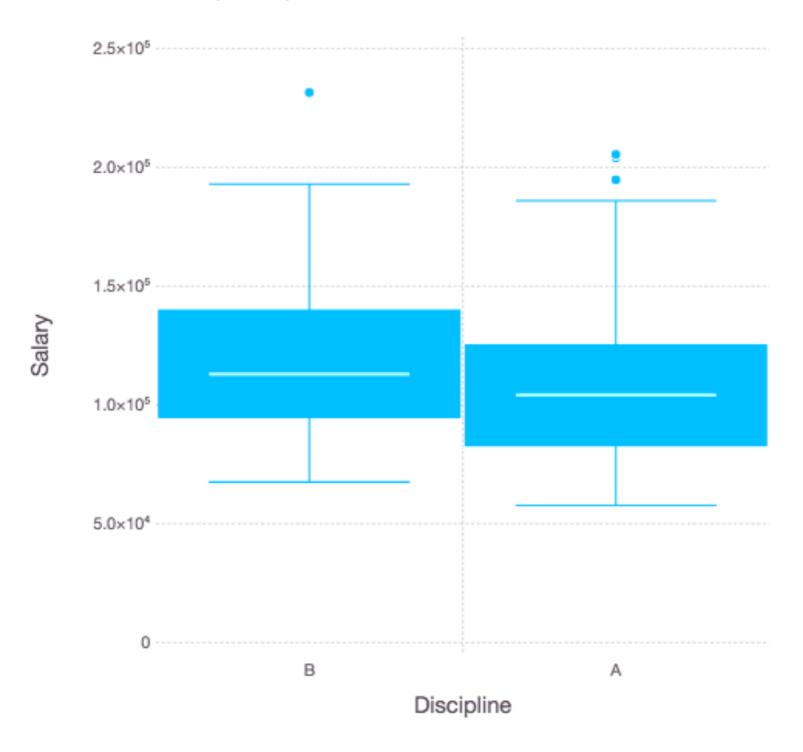

A = Theoretical

B = Applied

# Salary by Rank

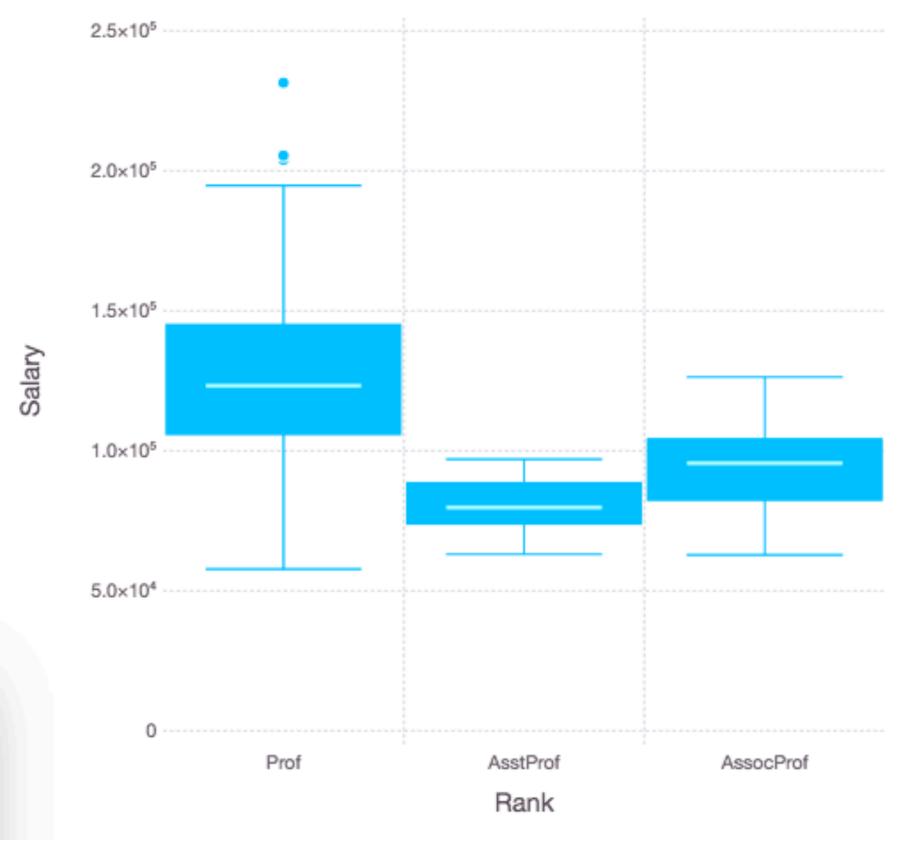

# Beeswarm: Salary by Rank with Sex

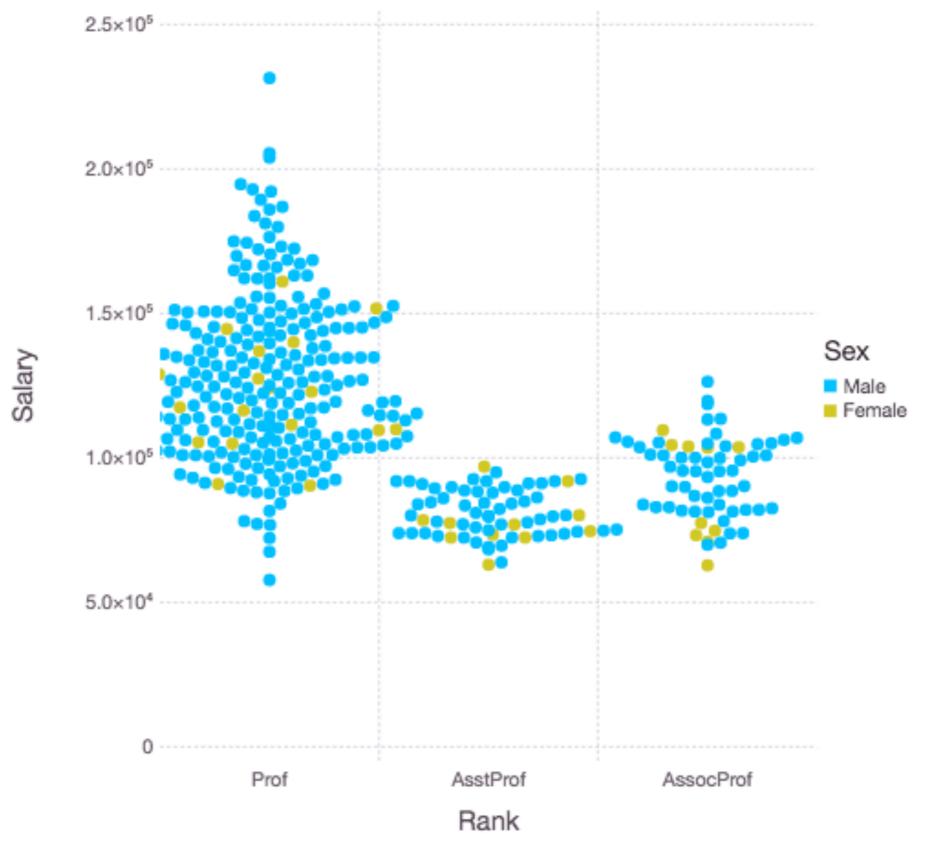

# **Violin Plot: Salary by Rank**

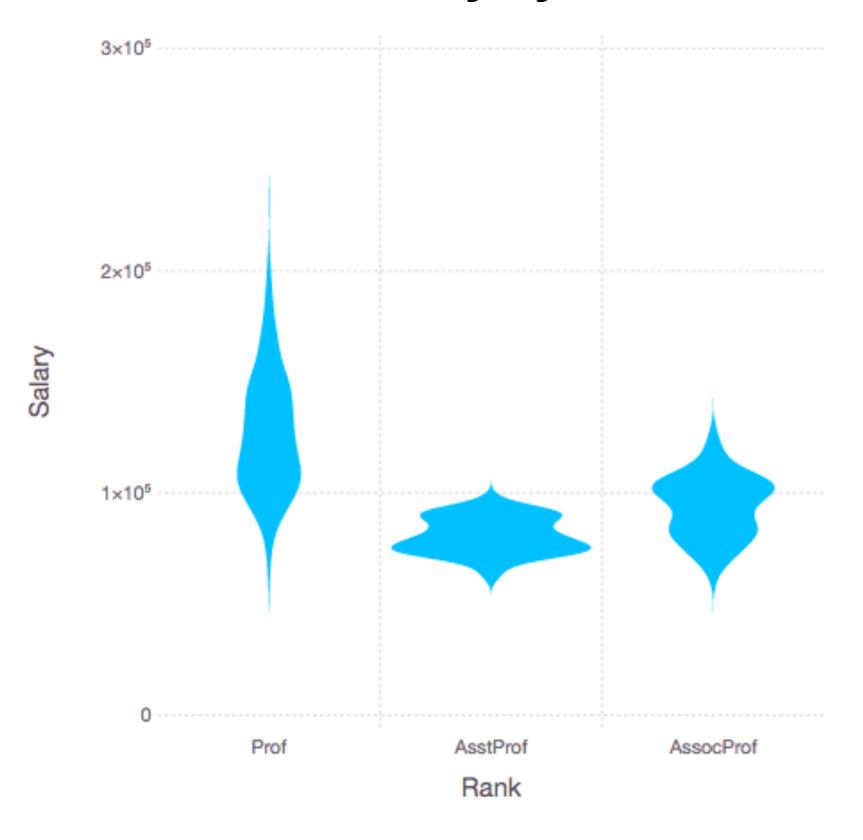

#### **Distributions**

Think in distributions not numbers

Poincare's Baker
France late 1800's
Bread hand made, regulated
Variation in weight of bread
Poincare suspected baker of cheating

Dwell Time & A/B Testing of Websites

Dwell time - how long people spend on a web page

A/B testing - Showing two versions of a page to different people

How to tell if dwell time differs from between versions

# Normal (Gaussian) Distribution

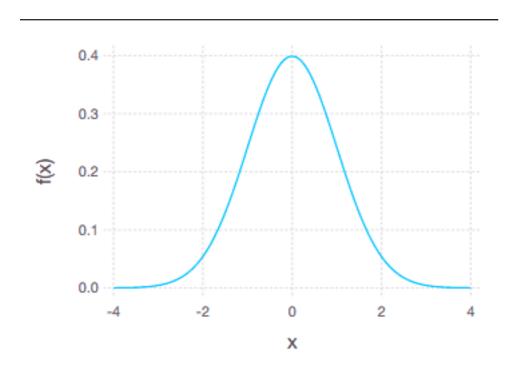

$$f(x\mid \mu,\sigma^2) = rac{1}{\sqrt{2\sigma^2\pi}} \; e^{-rac{(x-\mu)^2}{2\sigma^2}}$$

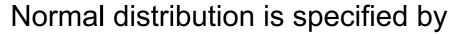

- μ mean, central point
- σ standard deviation

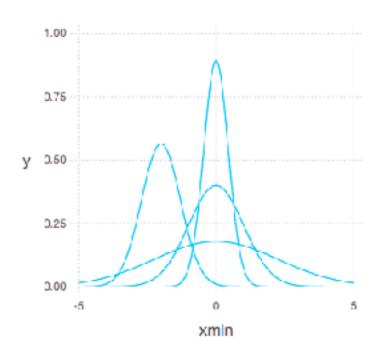

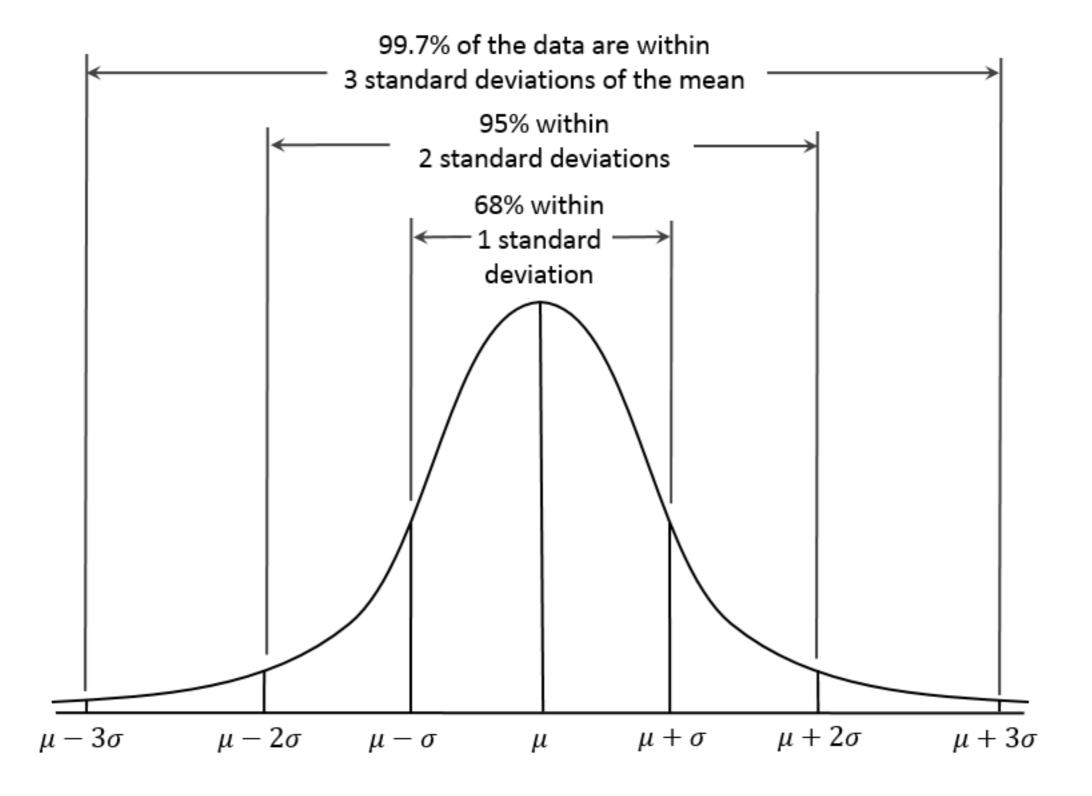

## **Populations & Samples**

Populations - all the items

Sample - set of representative items

Standard Error of sample =  $\sigma_x$ /sqrt(n)

Standard Error of mean (SEM)

| Measure            | Sample<br>statistic | Population parameter              |
|--------------------|---------------------|-----------------------------------|
| Number of items    | n                   | Z                                 |
| Mean               | x                   | μχ                                |
| Standard deviation | $S_{x}$             | $\sigma_{\!\scriptscriptstyle X}$ |
| Standard error     | S <sub>x</sub>      |                                   |

Standard deviation of the sample-mean estimate of a population mean

Note to decrease the SE by 2 we need to increase the sample size by factor of 4

## **Hypothesis Testing**

Ho - Status quo

Null hypothesis

Poincare's Baker bread weight

is correct

People spend the same amount of

time on version A and B of the website

H<sub>1</sub> - What you are trying to prove

Alternative hypothesis

Poincare's Baker bread weight is

less than it should be

People spend the more time on

version A than B of the website

alpha - probability that H<sub>1</sub> is false

0.05

0.01

0.001

Sample N loaves of bread compute mean If probability of that mean occurring from

properly manufactured bread is less than 0.05

we accept H<sub>1</sub>

## **Types of Errors**

False Positive (FP), type I error

Accepting H<sub>1</sub> when it is not true

Smaller alpha values reduce FP

False Negative (FN), type II error Rejecting H<sub>1</sub> when it is true Small alphas increase FN

### **Causation & Correlation**

#### **Statistics**

Does not prove that one thing is caused by another Demonstrates that events are rare

If we accept H<sub>1</sub> with alpha = 0.05 5% chance that H<sub>1</sub> is wrong

If 100 studies accept H<sub>1</sub> with alpha = 0.05 Expect about 5 of them are false positives

# **Sensitivity & Specificity**

Sensitivity

Correctly predicted H<sub>1</sub> cases

Total number of H<sub>1</sub> cases

Specificity

Correctly predicted non-H<sub>1</sub> cases

Total number of non-H<sub>1</sub> cases

## **Confidence Interval**

Given a distribution and a p value

The interval that will contain 1-p of the values

# 95% Confidence, p = 0.05

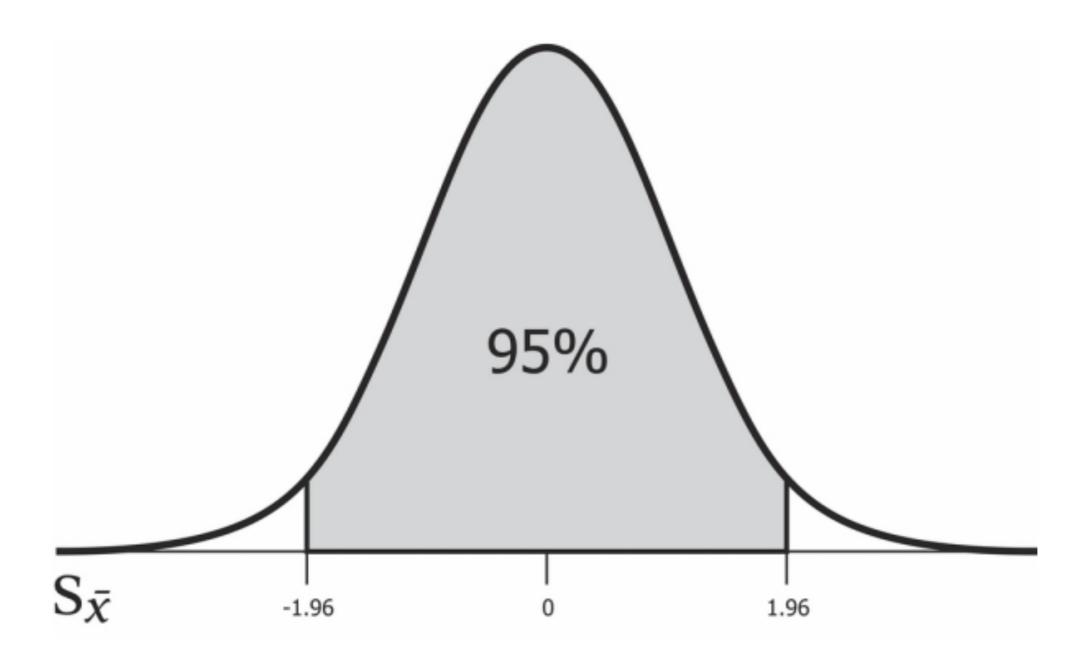

±1.96\*Standard Deviation

### Poincare's Baker

How to check for Cheating Bakers

Weigh N samples of bread

Compute confidence interval of the mean of the sample

See if expected mean is in confidence interval

### Poincare's Baker

#### Assume

Bread weight supposed to be 1000g

Standard deviation of 30g

Baker makes bread 20g lighter

#### Random sample

100 items

Mean 1000 - 20

Standard deviation 30

Compute the confidence interval for mean

#### Repeat 10 times

using Distributions using HypothesisTests

```
d = Normal(980,30)
fake_sample = rand(d,100)
(a,b) = ci(OneSampleTTest(fake sample),0.01)
```

#### 10 Samples

#### Confidence interval of mean

974.0 990.0

972.5 988.0

966.0 983.0

971.2 985.0

972.8 988.0

972.1 988.0

973.3 989.0

970.5 988.0

971.9 986.0

970.8 986.0

### Poincare's Baker

#### Assume

Bread weight supposed to be 1000g Standard deviation of 30g Baker makes bread 10g lighter

Random sample

100 items

Mean 1000 - 10

Standard deviation 30

Compute the confidence interval for mean

Repeat 10 times

using Distributions using HypothesisTests

d = Normal(990,30) fake\_sample = rand(d,100) (a,b) = ci(OneSampleTTest(fake\_sample),0.01) 10 Samples

a b

978.6 995.0

983.2 998.0

983.1 998.0

979.7 997.0

982.7 999.0

986.8 1000.0

983.7 999.0

979.9 995.0

981.3 997.0

984.8 1002.0

# **Central Limit Theorem**

Plot 10\_000 random integers

Between 0 and 1

Bin the results

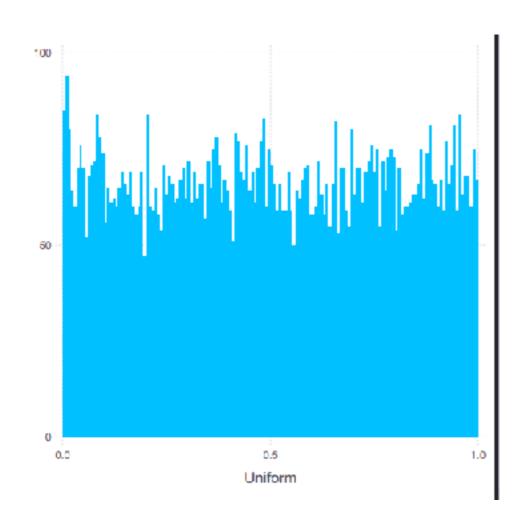

## **Central Limit Theorem**

Let

 $X_1, X_2, ..., X_N$  random sample

$$S_N = (X_1 + ... + X_N)/N$$

Then as N gets large S<sub>N</sub> approximates the normal distribution

Compute the mean of 500 random numbers between 0 and 1

150

Repeat 5000 times

Plot the sums

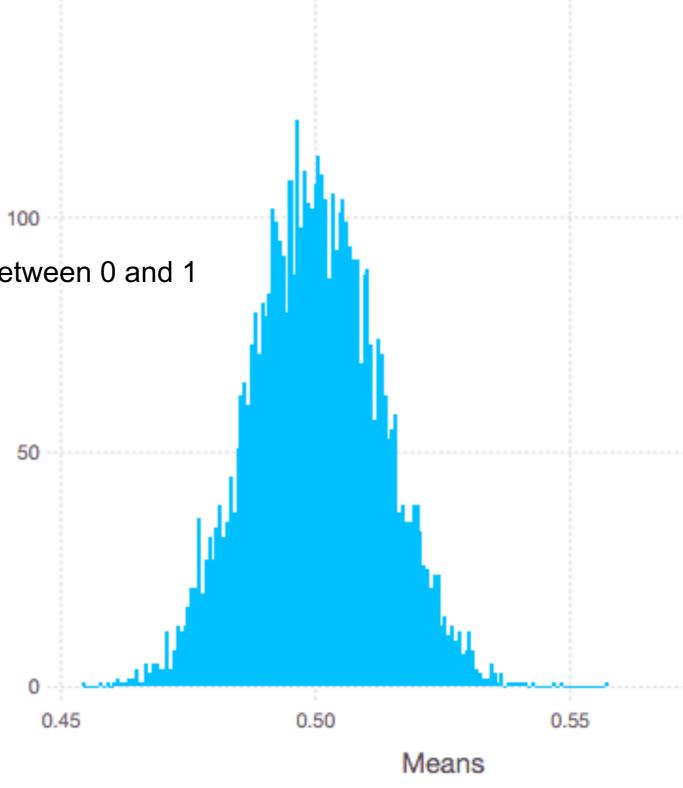

## Poincare's Baker - Part Two

After being fined the baker still cheated

But always gave Poincare the heaviest loaf

Poincare still caught him!

### **Dwell Times on Web sites**

Look at Dwell data of website

Don't know the distribution of the dwell times

But daily mean of dwell times will be normally distributed

# **Dwell Data**

## 54000×2 DataFrames.DataFrame

|   | Row | date                   | <br> | Dwell |   |
|---|-----|------------------------|------|-------|---|
| _ |     |                        |      |       | ٦ |
|   | 1   | "2015-01-01T00:03:43Z" |      | 74    |   |
|   | 2   | "2015-01-01T00:32:12Z" |      | 109   |   |
|   | 3   | "2015-01-01T01:52:18Z" |      | 88    |   |
|   | 4   | "2015-01-01T01:54:30Z" |      | 17    | I |

# **Dwell Times**

Divide the range of data into 50 equal bins Plot the number of items in each bin

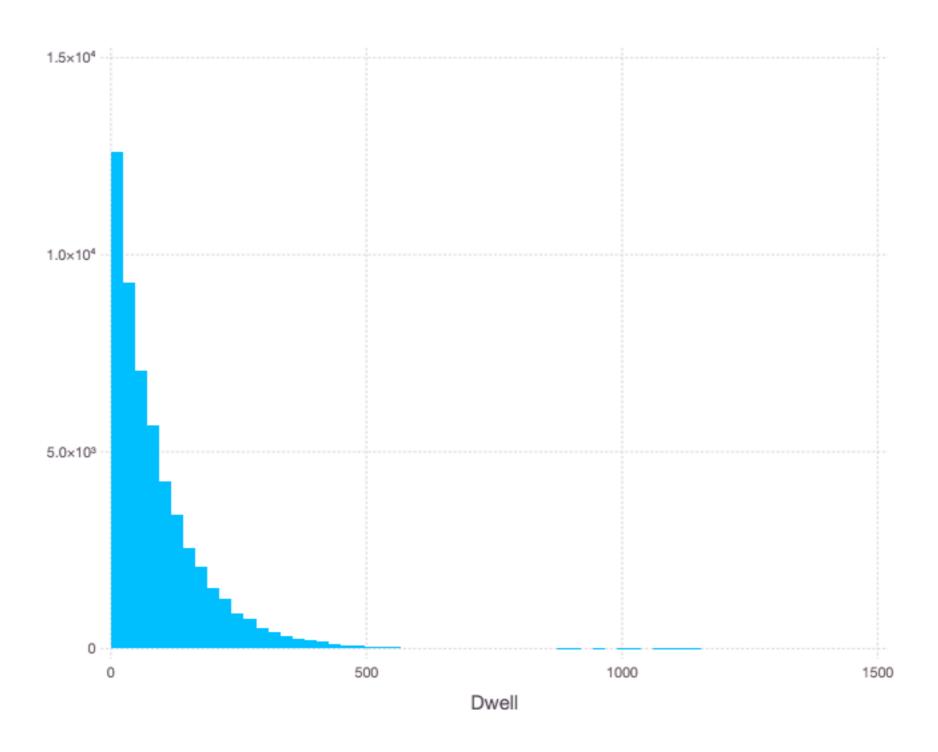

# **Exponential Distribution**

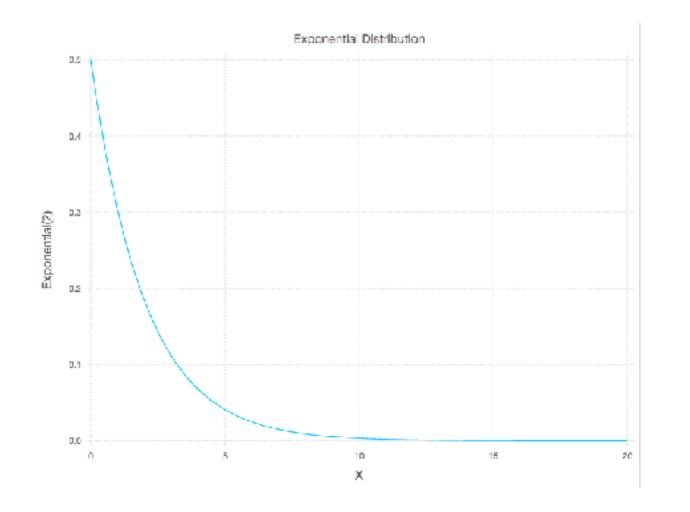

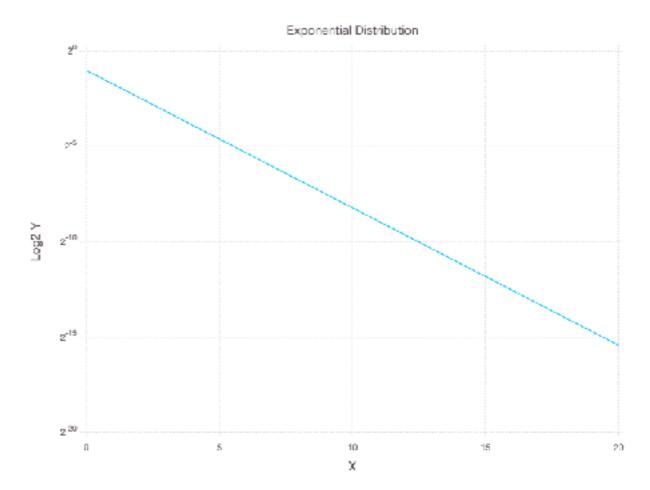

Log2(Y)

# Log Scale - So Dwell Time is Exponential Dist.

plot(dwell\_times, x="Dwell", Geom.histogram(bincount = 50), Scale.y\_log2)

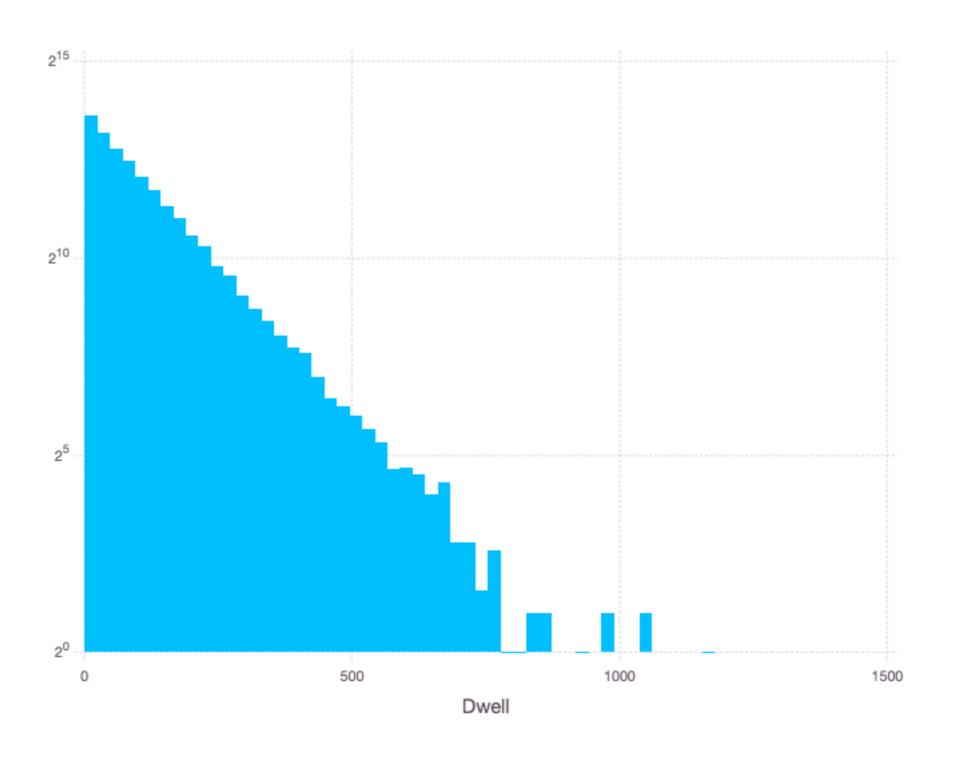

# **Compute Daily Mean Dwell Time**

plot(daily\_dwell, x="Dwell\_mean", Geom.histogram(bincount=20))

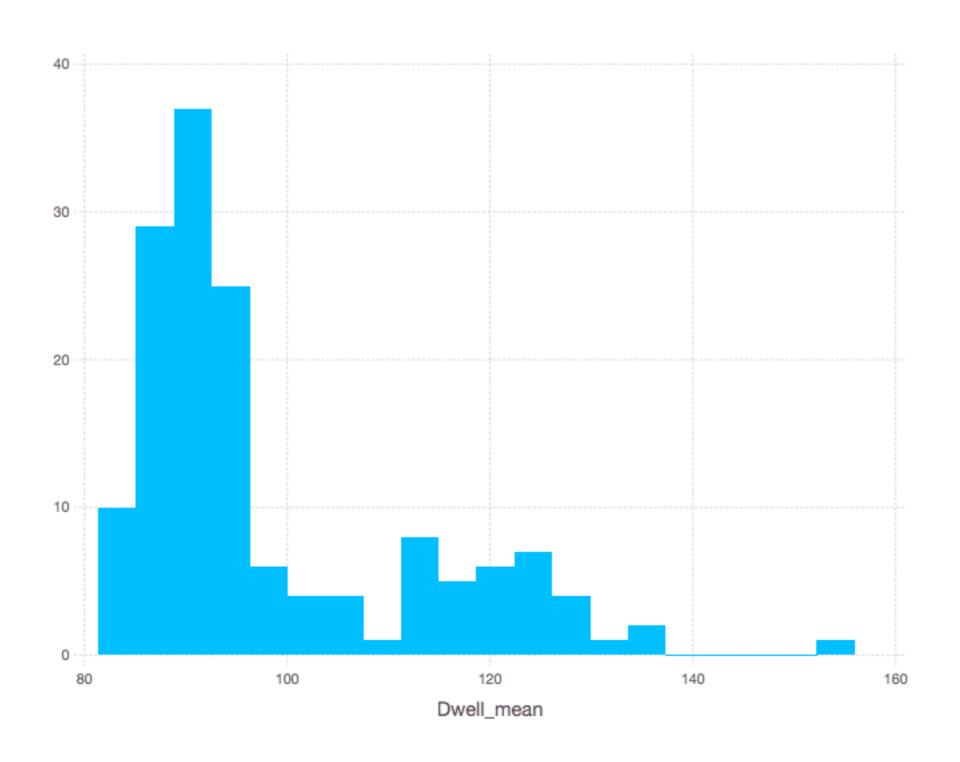

## Week Days

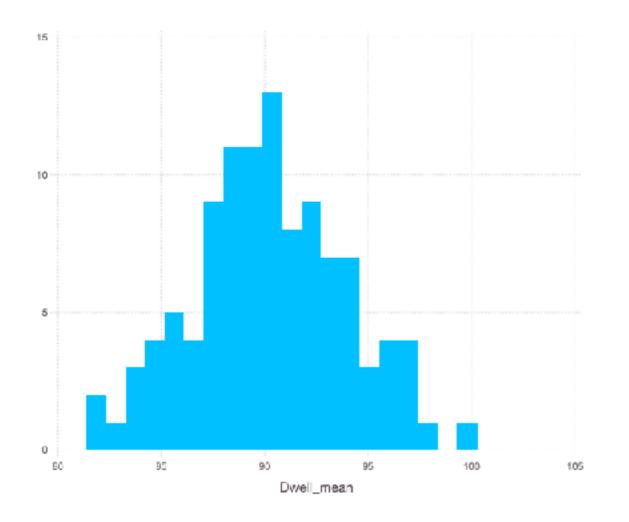

## sample size = 107

$$mean = 90.2$$

$$std = 3.7$$

CI of mean 
$$p = 0.05$$
 (115,122)

#### Weekends

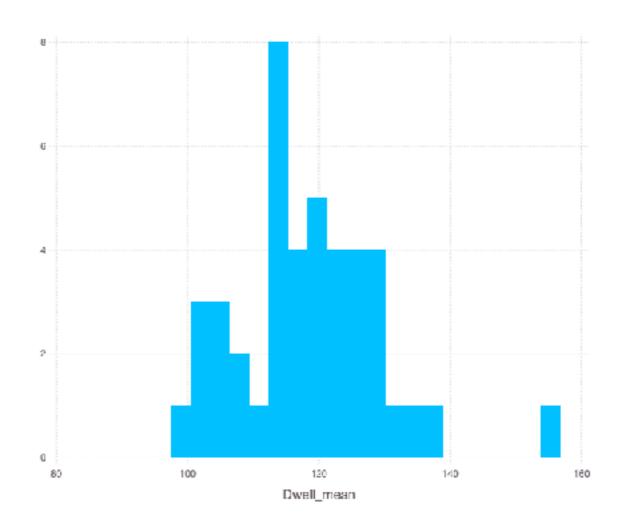

sample size = 107

mean = 118.3

std = 11.0

CI of mean p = 0.05 (89.5,90.9)

# **Sampling - Motivation**

How to find mean and median of 1 Billion values?

Web browser wants to warn user when they request a known malicious website Could be millions of malicious websites

Don't want to check server for each URL

#### Web Crawler

Visit page A

Extract all links from page A

Repeat process on all links from page A

How to know if you have already visited a page?

Google indexes ~45 Billion web pages

# **Populations & Samples**

Populations - all the items

Sample - set of representative items

Standard Error of sample =  $\sigma_x$ /sqrt(n)

Standard Error of mean (SEM)

| Measure            | Sample<br>statistic | Population parameter              |  |  |
|--------------------|---------------------|-----------------------------------|--|--|
| Number of items    | n N                 |                                   |  |  |
| Mean               | x                   | $\mu_X$                           |  |  |
| Standard deviation | $S_{x}$             | $\sigma_{\!\scriptscriptstyle X}$ |  |  |
| Standard error     | S <sub>x</sub>      |                                   |  |  |

Standard deviation of the sample-mean estimate of a population mean

Note to decrease the SE by 2 we need to increase the sample size by factor of 4

# **Sampling**

100,000 data points

Compute the average

Take random sample of 1000 compute average How close will sample average be to actual average?

Let s = average of the sample n = sample size = 1000

Standard Error = standard deviation = s/sqrt(n)

# Sampling

```
Let s = average of the sample
n = sample size = 1000

Standard Error = standard deviation = s/sqrt(n)

Confidence Interval (s - z*s/sqrt(n), s + z*s/sqrt(n))

Width of confidence interval = s + z*s/sqrt(n) - (s - z*s/sqrt(n))
= s + z*s/sqrt(n) - s + z*s/sqrt(n)
= z*s/sqrt(n) + z*s/sqrt(n)
= 2z*s/sqrt(n)
```

# Sampling

Confidence Interval (s - z\*s/sqrt(n), s + z\*s/sqrt(n))

## Experiment

100,000 random integer between 0 and 1000 Sample size 1,000

Sample mean (s) = 532.33

Confidence Interval at 95% = (499.3, 565.3)

Actual mean = 501.4

# What if we want sample to be within 10?

Width of confidence interval = W = 2z\*s/sqrt(n)

```
n = 4z*2s^2/W^2
= 4 * 1.96<sup>2</sup> * 501.4<sup>2</sup>/10<sup>2</sup>
\approx 39000
```

500 505

Mean of samples of size 39000

| 502.37   | Population mean |
|----------|-----------------|
| 500.795  | •               |
| 503.108  | 501.4           |
| 502.488  |                 |
| 499.351  |                 |
| 499.907  |                 |
| 500.791  |                 |
| 501.248  |                 |
| 501.814  |                 |
| 501.707  |                 |
| <b>:</b> |                 |
| 504.143  | 48              |
|          | TU              |

## **Bloom Filter**

Burton Bloom - 1970

Space-efficient probabilistic data structure

Test whether an element is in a set

Bloom filter does not contain the elements in the set

False positive matches are possible Possibly in set

False negatives are not possible Definitely not in set

# **Types of Errors**

False Positive (FP), type I error Accepting a statement as true when it is not true

False Negative (FN), type II error Accepting a statement as false when it is true

Empty Bloom filter

m bits all 0

k different hash functions

| 0 | 0 | 0 | 0 | 0 | 0 | 0 | 0 | 0 | 0 | 0 | 0 | 0 | 0 | 0 | 0 | 0 | 0 |
|---|---|---|---|---|---|---|---|---|---|---|---|---|---|---|---|---|---|
|   |   |   |   |   |   |   |   |   |   |   |   |   |   |   |   |   |   |

m = 18

k = 3

Insert x

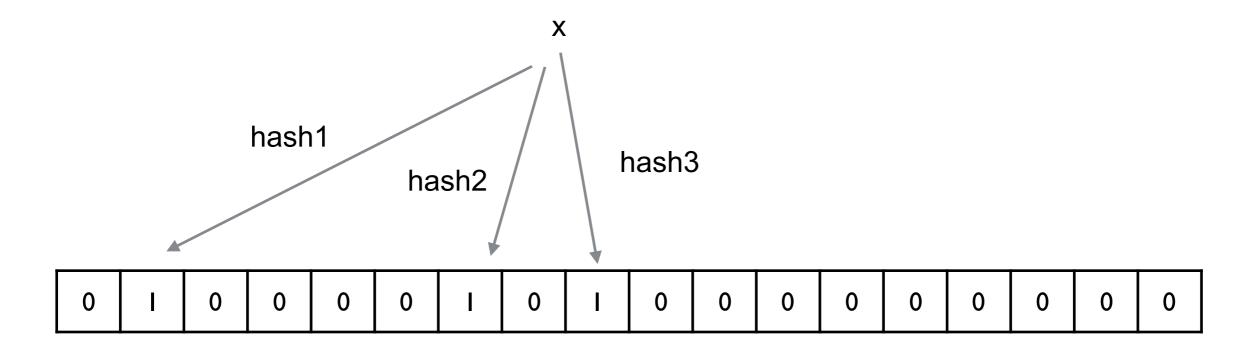

m = 18

k = 3

Contains y?

{x}

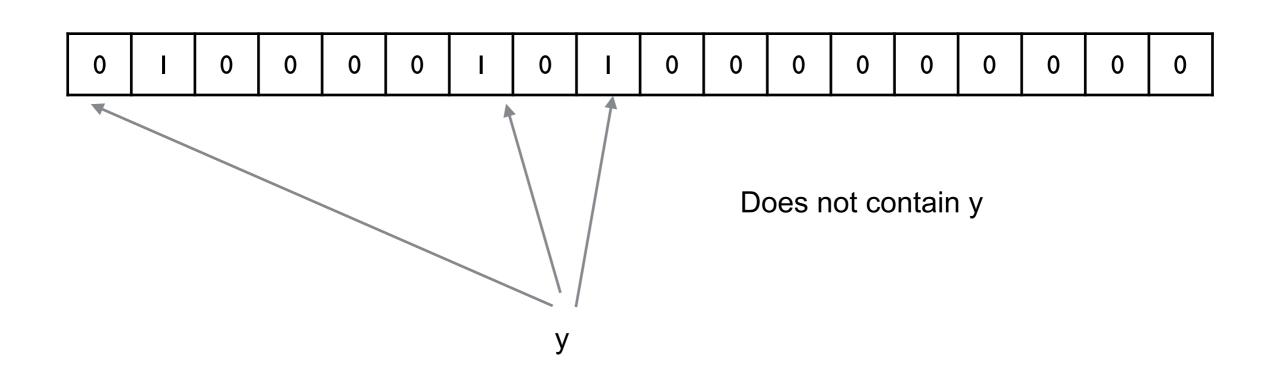

m = 18

k = 3

Contains x?

{x}

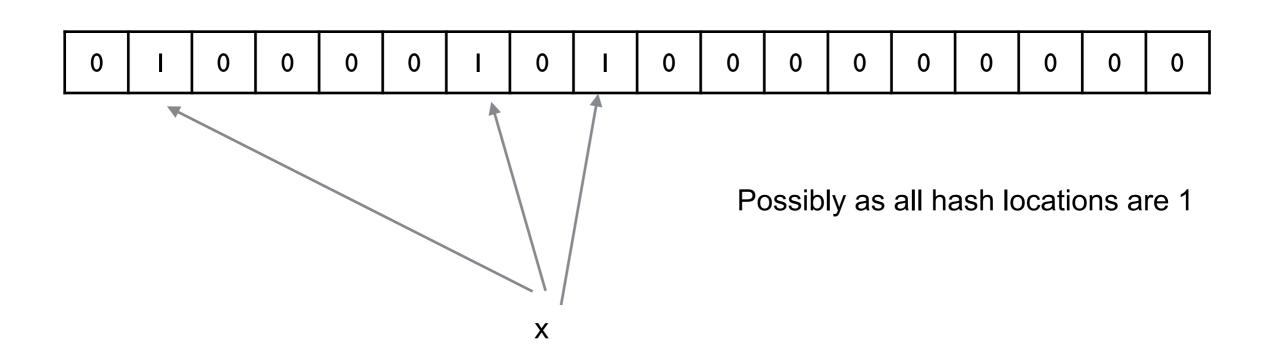

m = 18

k = 3

Insert z {x}

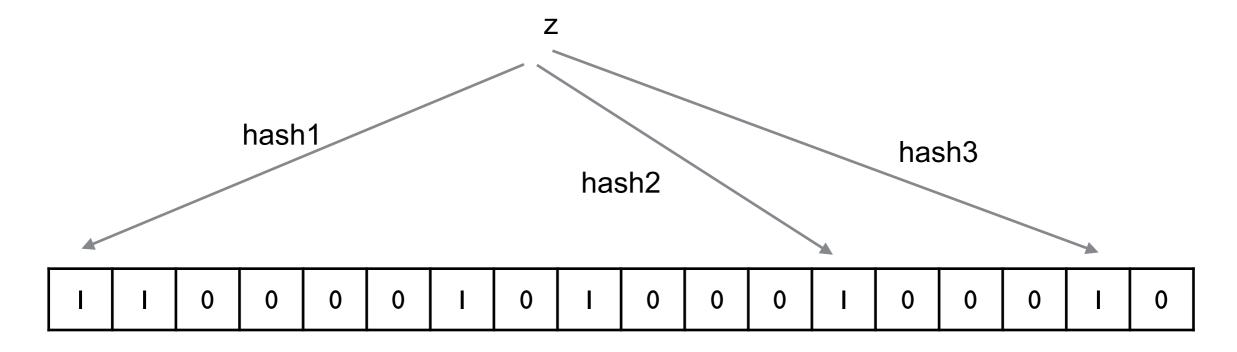

m = 18

k = 3

Contains y?

 $\{x, z\}$ 

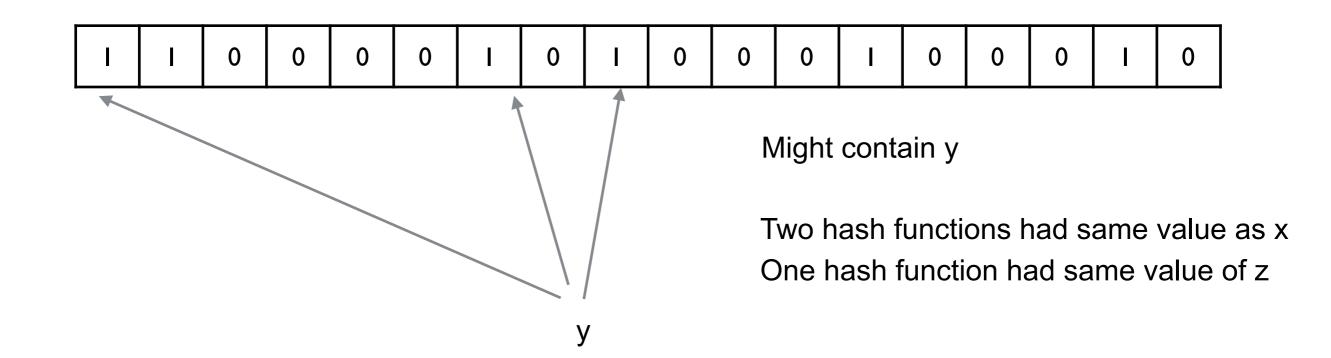

## Larger m

Decreases false positives Increases table size - fewer collisions

## Larger k

Decreases false positives up to a point But fills table faster

## **Bloom filter for Scala**

https://github.com/alexandrnikitin/bloom-filter-scala

```
// Create a Bloom filter
val expectedElements = 1000000
val falsePositiveRate = 0.1
val bf = BloomFilter[String](expectedElements, falsePositiveRate)
// Put an element
bf.add(element)
// Check whether an element in a set
bf.mightContain(element)
// Dispose the instance
bf.dispose()
```

# **Bloom Filter - Sample Uses**

#### Akamai's web servers

Some pages are only accessed once - One-hit-wonders Only cache web page after second time it is accessed Use bloom filter to determine if page has been seen before

Google BigTable, Apache HBase and Apache Cassandra, and Postgresql Use Bloom filters to see if rows or columns exist Avoid costly disk access on nonexistent rows

# Google Chrome web browser Use Bloom filter to identify malicious URLs

If filter contains the url then check server to make sure

#### Medium

Uses Bloom filters to avoid recommending articles a user has previously read

# **Heavy Hitters Problem**

Streaming Real time

#### Computing popular products

Given the page views on Amazon which products are viewed the most?

#### Computing frequent search queries

Given the stream of Google searches what are the popular searches 3.5 billion searches per day

#### **View Tweets**

How often are trees viewed? What the most popular tweets?

#### **Heavy Network flows**

Given packet count source and destination through switch

Where is the traffic the heaviest?

Cisco Nexus 9500 - 172.8 Tbps

Useful to detect DoS attacks

#### **Volatile Stocks**

Given stream of stock transactions which stocks are

Traded the most

Change prices the most

## **Count-Min Sketch**

Graham Cormode and S. Muthu Muthukrishnan - 2003

Consume a stream of events

Count the frequency of the different types of events in the stream

Does not store the events

Counts for each event type

Estimate of actual count

Within given range of actual count with given probability

Initial count-min sketch

w - columns

d - rows

d different hash functions

All entries integers = 0

w determines

Interval length containing actual count

d determines

Probability that actual count is in interval

| 0 | 0 | 0 | 0 | 0 | 0 | 0 | 0 | 0 | 0 |
|---|---|---|---|---|---|---|---|---|---|
| 0 | 0 | 0 | 0 | 0 | 0 | 0 | 0 | 0 | 0 |
| 0 | 0 | 0 | 0 | 0 | 0 | 0 | 0 | 0 | 0 |

Event x

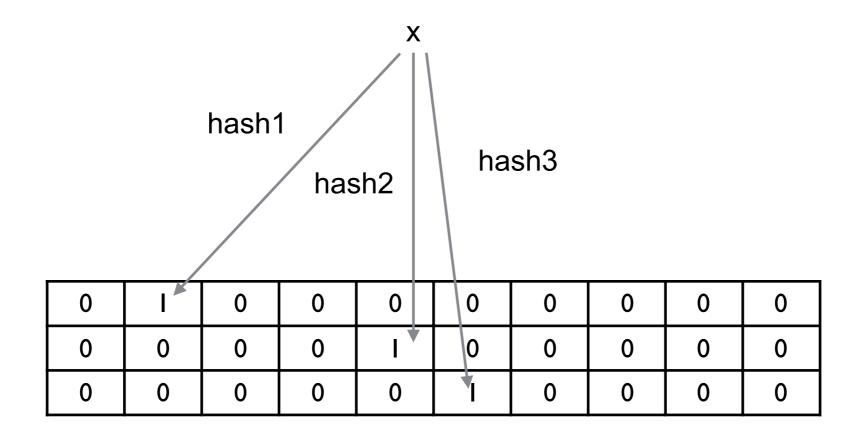

Event y

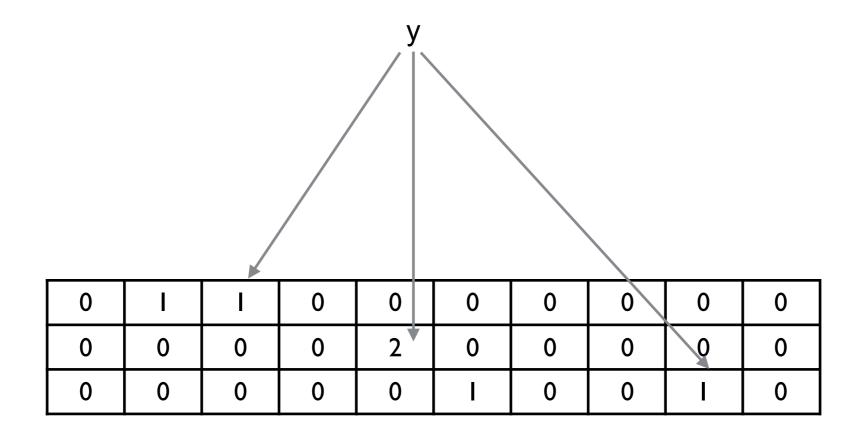

Event x

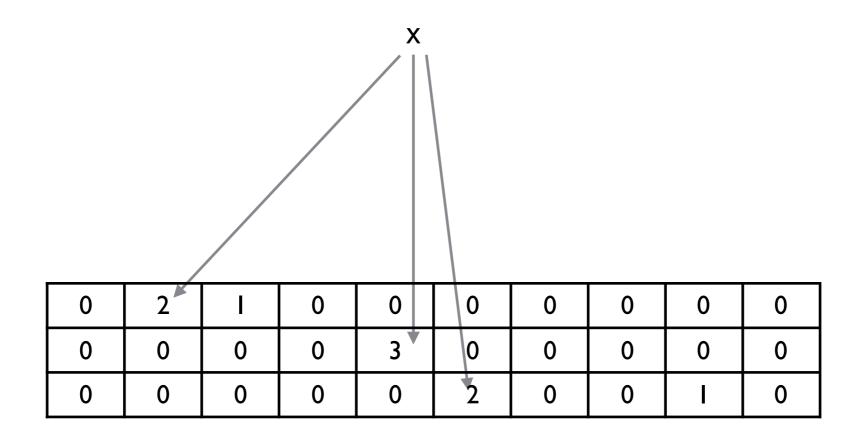

Event z

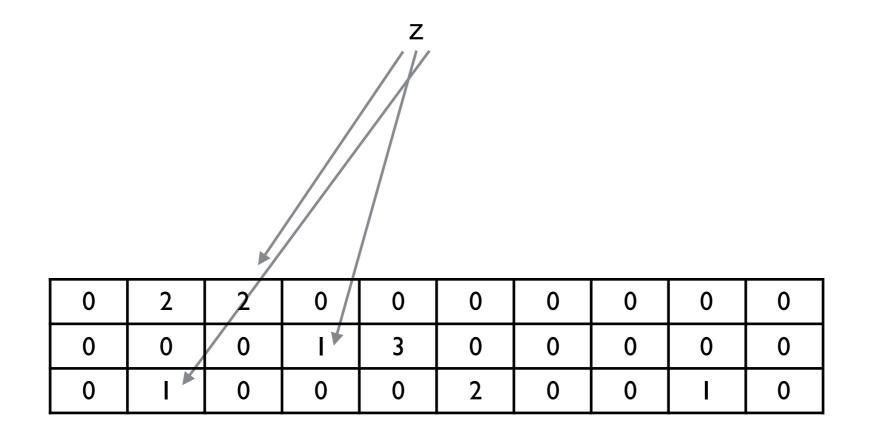

How often did x occur?

Look at counts for x in each row Return the minimum count

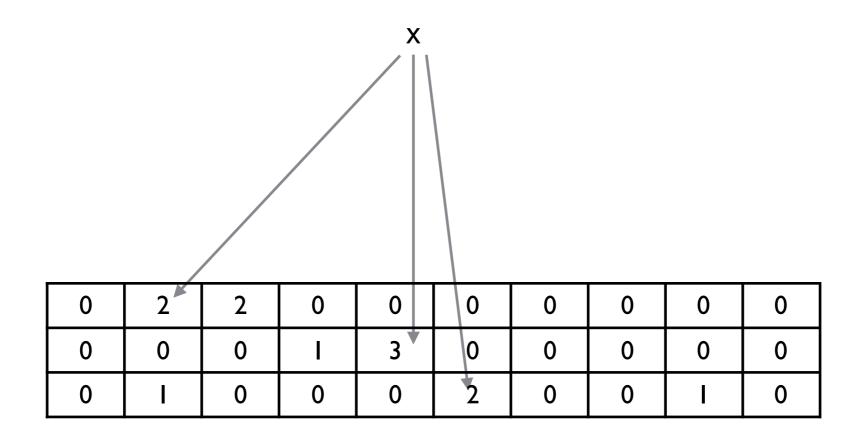